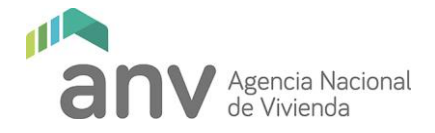

## **PASOS PARA UNA INSCRIPCIÓN CORRECTA**

- 1) Para realizar la postulación correctamente se deben completar todos los campos que figuran en el formulario de inscripción. El mismo se encuentra en la página web de la ANV [\(ver aquí\).](https://www.anv.gub.uy/archivos/Formularios/F0370_INSCRIPCION_BECARIOS_NOTARIAL.pdf?1573071352905)
- 2) Una vez completados los campos, el formulario tiene que imprimirse para ser firmado por el postulante.
- 3) El formulario firmado junto con la escolaridad actualizada, debe escanearse y enviarse en formato PDF como adjunto, al mail **[becariosnotarial2019@anv.gub.uy.](mailto:becariosnotarial2019@anv.gub.uy)**
- 4) No olvidar que los inscriptos tienen necesariamente que ser estudiantes de notarial, ya que no serán considerados los aspirantes que ya cuenten con el título.